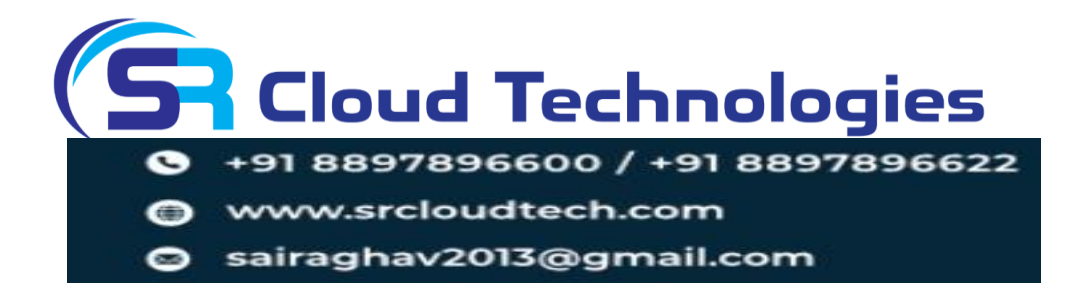

# **Oracle Fusion Human Capital Management HCM**

# **FUNCTIONAL:**

- Oracle Fusion HCM Global Human Resources
- Oracle Fusion HCM Talent Management
- Oracle Fusion HCM Absence Management
- Oracle Fusion HCM Time and Labor
- Oracle Fusion HCM Payroll

# **1. Oracle Fusion HCM Global Human Resources:**

# **CORE HR:**

- Overview of Functional Setup Manager
- Creation of implementation users, assign implementation tasks to users and run LDAP process
- Overview of roles
	- Manage geographies Manage geographies Manage geography lookups
- Manage locations

Manage locations

- Manage location lookups
- Manage actions and action reasons
- Manage Enterprise Structure Creation of enterprise structure Manage divisions

# **TECHNICAL:**

- Spreadsheet data loaders
- Security
- **Personalization**
- Fast formula's
- **HCM Extracts**
- OTBI
- Data Conversions
	- **2. PERSON MANAGEMENT:**

# **HR TRANSACTIONS**

- Add a person, Hire an employee, add a contingent worker, add a non-worker, add pending worker)
- Common Transactions Manage employment, promote an employee, terminate an employee, transfer an employee, rehiring the employee, manage allocated checklist, manage areas of responsibility)

#### **PROFILE MANAGEMENT**

- Introduction to Profile Management
- Manage workforce profile lookups
- Manage workforce profile value sets
- Manage workforce profile descriptive flex fields
- Manage talent notifications
- Manage profile rating models

**Cloud Technologies** +91 8897896600 / +91 8897896622 ww.srcloudtech.com sairaghav2013@gmail.com

- Manage legal entity Manage business unit Reference data sets Manage Business unit set assignment Manage Location reference set
- Manage legal entity HCM information
- Manage descriptive flex fields
- Manage Legislative data group
- Manage departments
- Manage organization (optional)
- Manage currencies (optional)
	- Manage Work Structure
		- Manage jobs
		- Manage positions
			- Manage positions
			- Manage HCM position hierarchy, Manage
		- lookups (optional)
		- Manage grades
- Manage trees

Manage geography trees Manage department trees Manage organization trees Manage position trees

- Manage educational establishments
- Manage profile content types
- Manage content subscribers
- Manage profile content items
- Manage profile types
- Manage instance qualifiers
- Manage questionnaire lookups
- Manage question library
- Manage questionnaire templates
- Manage questionnaires

# **ORACLE FUSION HCM TALENT MANAGEMENT:**

#### **Career Development:**

- Introduction to Oracle Fusion HCM Career Development
- Lookups
- Select feature choices
- Manage goal library

#### **Goal Management:**

- Introduction to goal management
- Manage worker goal setting lookups
- Manage goals value sets
- Manage worker goal descriptive flex-fields
- Manage worker goal setting profile options
- Manage goal management notifications
- Manage goal library
- Manage review periods
- Manage goal plans
- Manage goal eligibility profiles

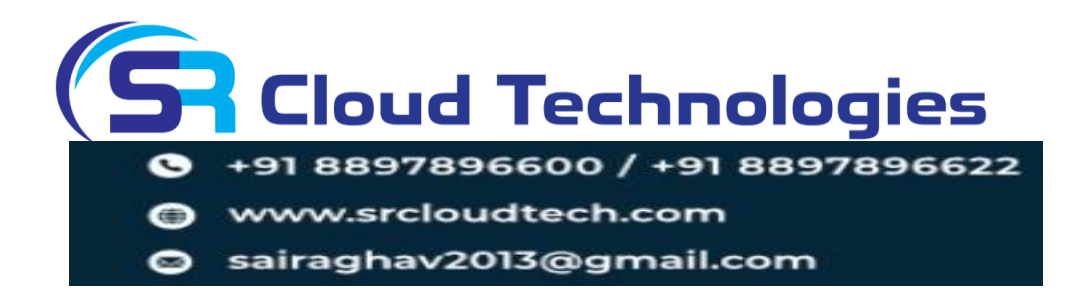

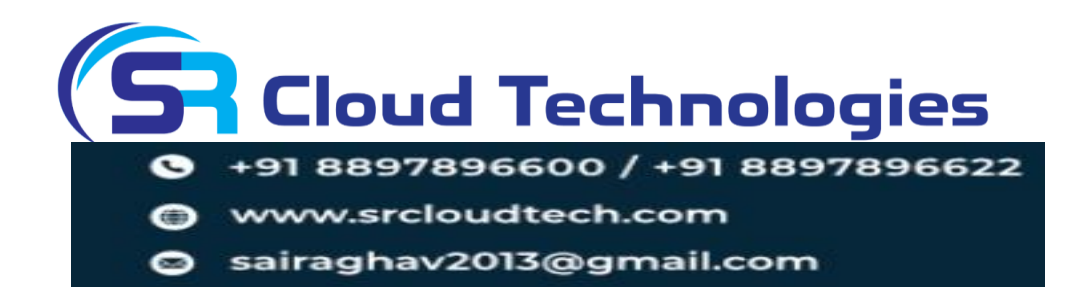

# **3. PERFORMANCE MANAGEMENT:**

- Introduction of Oracle Fusion HCM Performance Management
- Manage performance lookups
- Manage performance value sets
- Manage worker performance descriptive flex-fields
- Manage worker performance profile option values
- Manage performance notifications
- Manage performance roles
- Manage talent eligibility profiles
- Manage eligibility batch process
- Manage performance process flows
- Manage performance template sections
- Manage performance document types
- Manage performance templates
- Manage target rating distribution
- Manage performance and potential box chart labels

# **5. Oracle Fusion HCM Absence Management:**

- Introduction of Oracle Fusion HCM Absence Management
- Lookups, value sets, and flex fields.
- Work Shifts
- Workday pattern
- Work schedule
- Calendar event
- Derived factors
- Eligibility factors

# **4. TALENT REVIEW:**

- Introduction of Oracle Fusion HCM Talent Review
- Manage talent review lookups
- Manage talent review value sets
- Manage talent review descriptive flex-fields
- Manage talent review profile options values
- Manage talent review notifications
- Configure talent review dashboard options

# **Succession Management:**

- Introduction of succession management
- Manage succession management lookups

# **6. Fusion HCM Time and Labor:**

- Introduction of Oracle Fusion HCM Time and Labor
- Define Time and Entry Configuration
	- ✓ Manage workforce management lookups
	- $\checkmark$  Manage time and labor value sets
	- Manage workforce management value sets
	- $\checkmark$  Manage repeating time periods
	- $\checkmark$  Generate data dictionary time attributes
	- $\checkmark$  Generate time card fields
	- $\checkmark$  Manage custom time attributes
	- ✓ Manage time entry layout components
	- ✓ Manage time layout sets

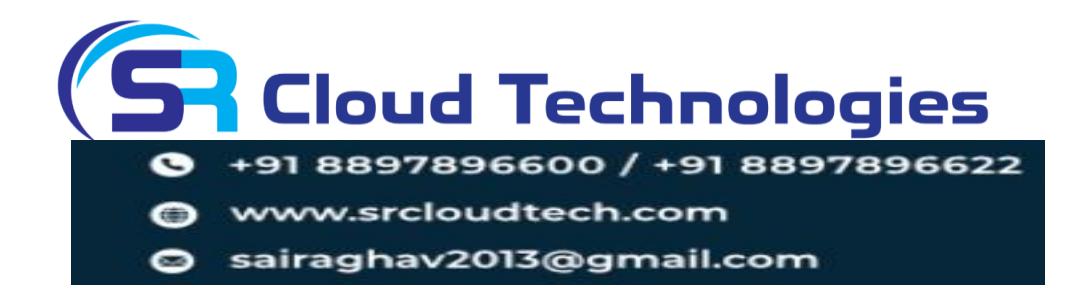

- Absence reasons
- Absence certifications
- Absence plan
- Absence types
- Absence categories
- Managing repeating time periods
- Configure absence batch parameters
- Schedule and monitor processes
- Fast formula's
- Manage time categories
- ✓ Manage time consumer sets
- ✓ Manage HCM groups
- $\checkmark$  Evaluate HCM group memberships
- Manage workday definitions
- Define Time Rules
	- Manage fast formula's
		- Manage time repository rule templates
	- Manage time repository rules
	- $\checkmark$  Manage time repository rule sets
	- Manage time balance dimensions
	- Manage time balance definitions
	- Manage time allocations
- Define Time and Labor Setup Profiles
	- $\checkmark$  Manage worker time processing profiles
	- $\checkmark$  Manage worker time entry profiles
- Define Time Device Configuration
	- $\checkmark$  Manage time device event mapping
	- $\checkmark$  Manage time device event mapping sets
	- $\checkmark$  Manage time device export data
	- $\checkmark$  Manage time device processing profiles
	- $\checkmark$  Export time device configuration
	- $\checkmark$  Generate time cards from time collection devices

# **7. ORACLE FUSION CLOUD HCM PAYROLL:**

- Introduction of Oracle Fusion Payroll
- Consolidated group

# **8. WORKFLOWS AND APPROVALS**

- Approval Management Overview
- Approval Rules Configuration

**Cloud Technologies** +91 8897896600 / +91 8897896622 ww.srcloudtech.com sairaghav2013@gmail.com

- Payroll definitions
- Flex fields
- **Elements**
- Costing
- Salary Basis
- Earning elements
- Deduction elements
- Balance and feeds
- Payroll processing
- Assigning payroll to an employee
- Assigning payment methods to an employee
- Quick pay
- View run results
- Employee payslip
- **Reports**
- Event groups

# **TECHNICAL 1:**

- Spreadsheet data loaders
- **Security**
- Personalization
- Fast formula's
- HCM Extract

# **IMPORTING DATA**

- HCM Data Loader (HCM) Overview Business Objects and Keys Sample
- HCM Spreadsheet Data Loader(HSDL)
- Approval Types
- Oracle BPM Worklist
- Approvals and Notification
- Alert Notification

# **SECURITY**

- **Overview**
- Roles and Privileges
- **Security Profiles**
- User Account
- Role Delegation
- **Using Security Console**
- **Best Practices**

# **TECHNICAL 2:**

# **FAST FORMULAS**

• Creating sample and demonstrating

# **DATA EXTRACTS**

- Creating Extracts and Demonstrating
- Extracts outputs

#### **OBTI ANALYTICS AND REPORTING**

- Creating OTBI Showing basic analyses with Subject areas Filters
- OTBI Techniques

# **BI REPORTING**

• Creating BI reports and Techniques

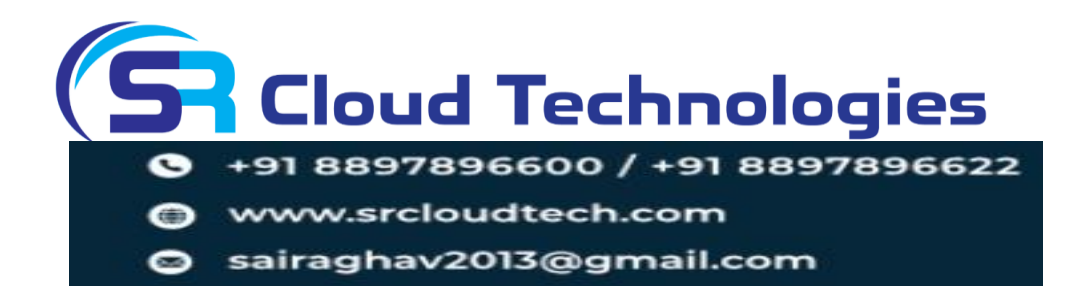